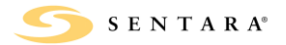

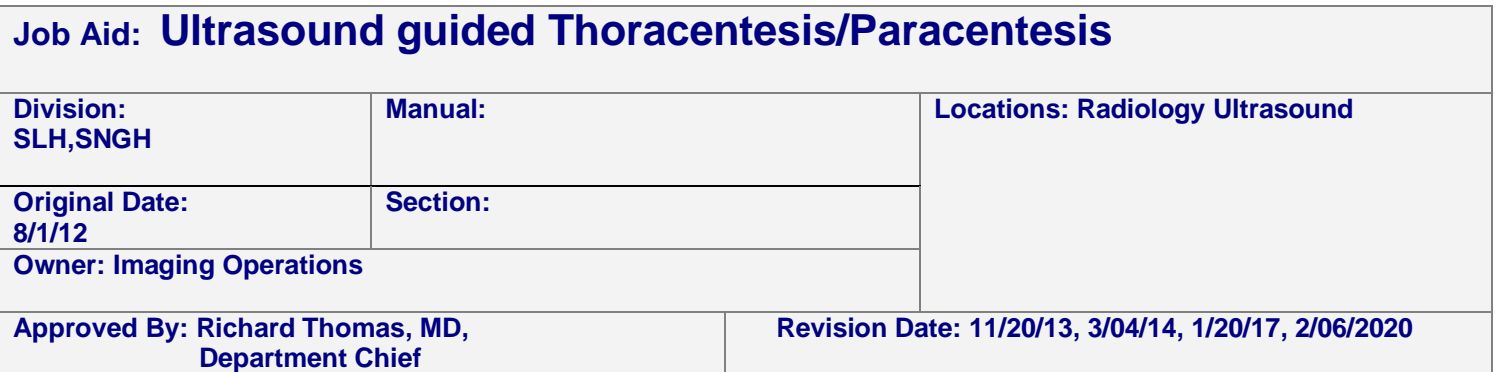

## **Organs to be documented: Chest or Peritoneal Cavity**

For Thoracentesis-Mark area in erect position when possible For Paracentesis-Scan 4 quadrants and mark largest pocket

- 1. Document and mark area of interest in 2 scan planes, document distance to fluid.
- 2. Obtain appropriate supplies including, but not limited to, biopsy guides, biopsy trays, and probe covers.
- 3. Call pathology tech or physician, if indicated by radiologist
- 4. Label specimens accordingly, including pt. name, pt. identification number, DOB, date, time, fluid type, ordering physician, and your initials.
- 5. Follow sterile techniques at all times.
- 6. Include pre and post procedural time out

## **Related Documents:**

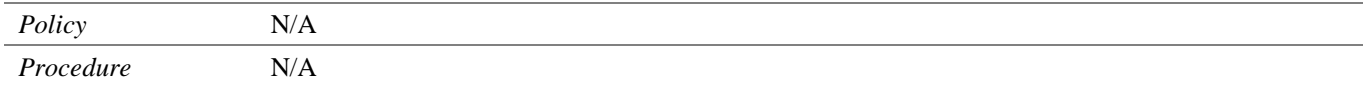